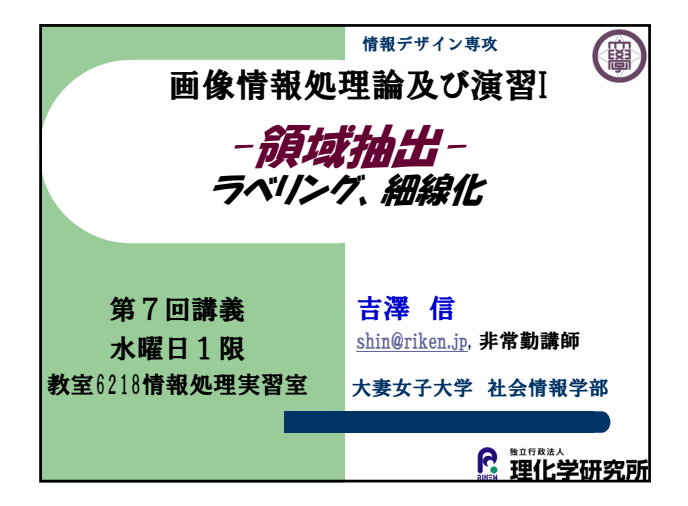

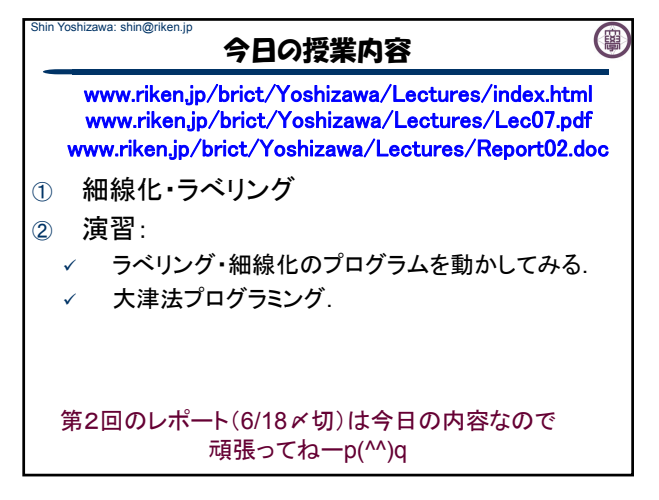

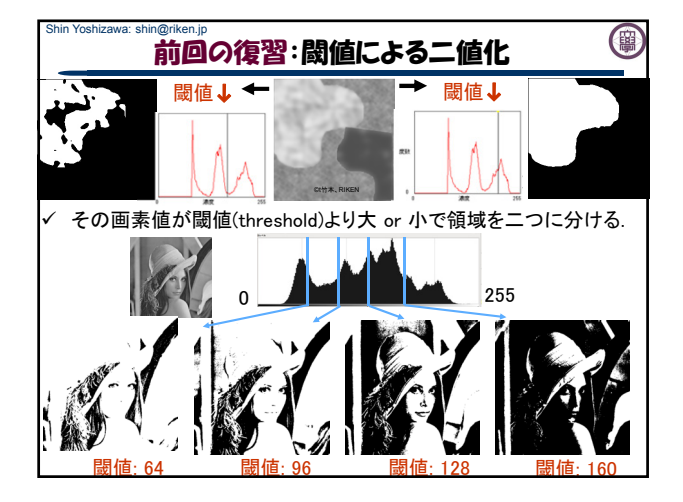

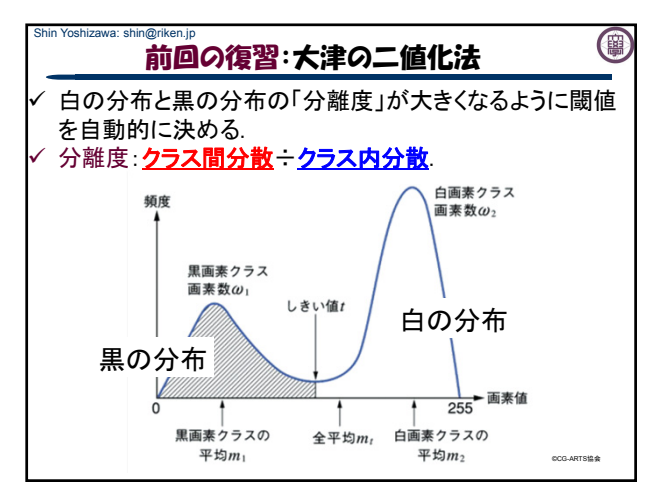

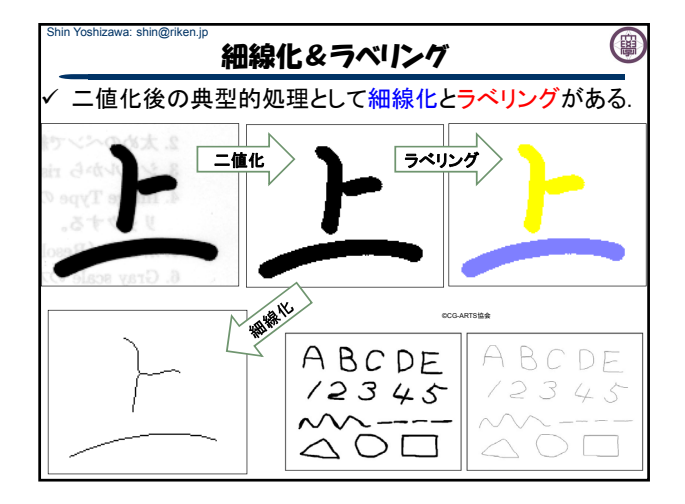

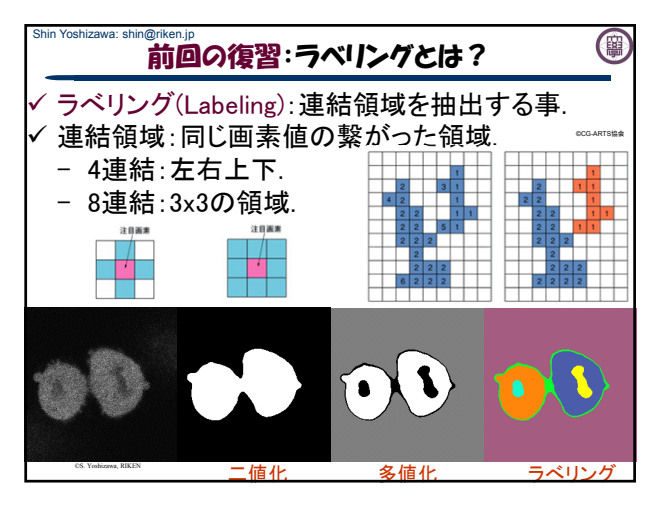

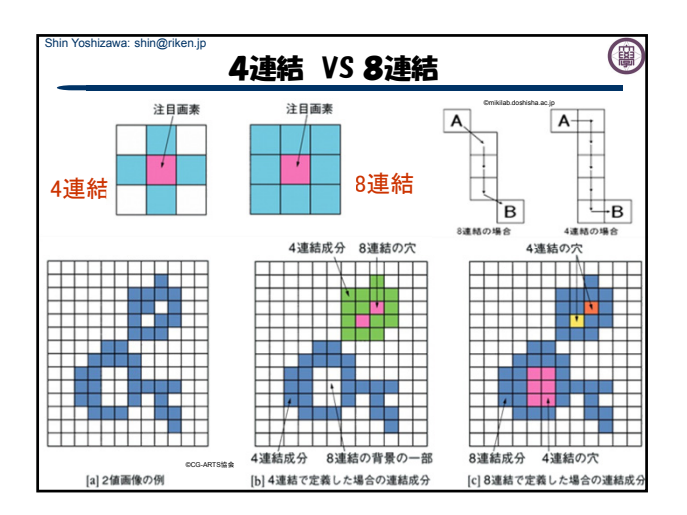

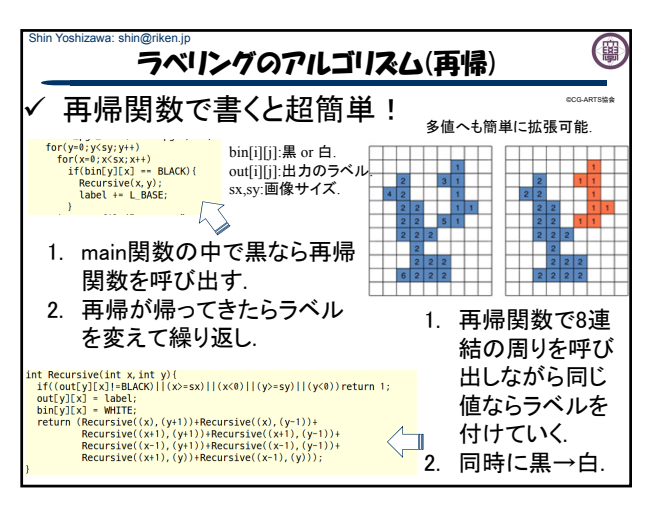

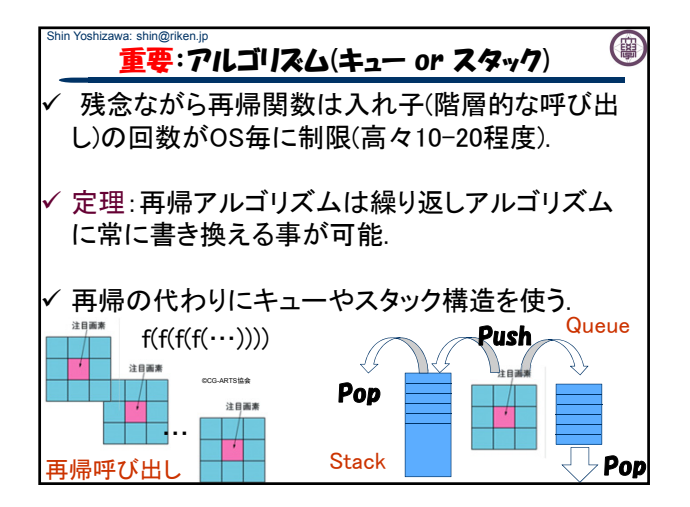

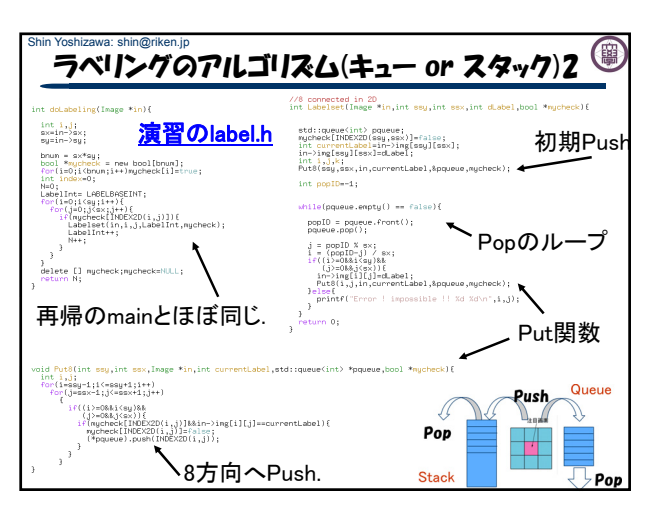

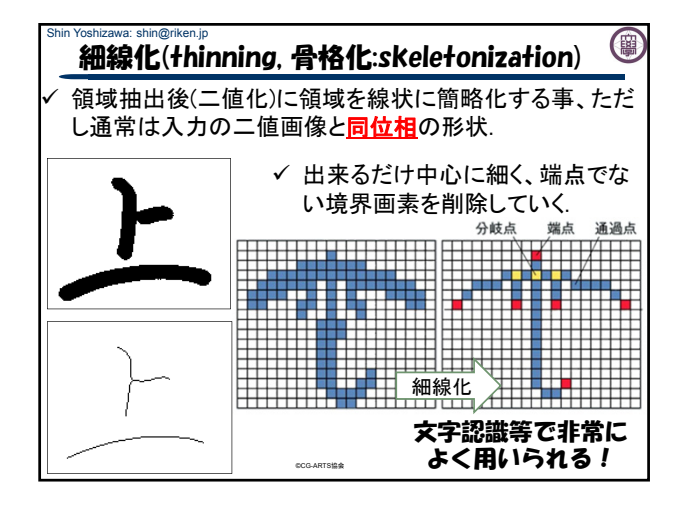

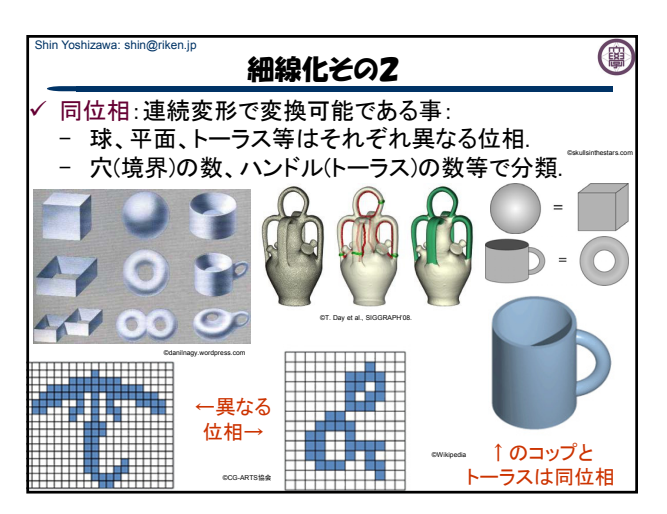

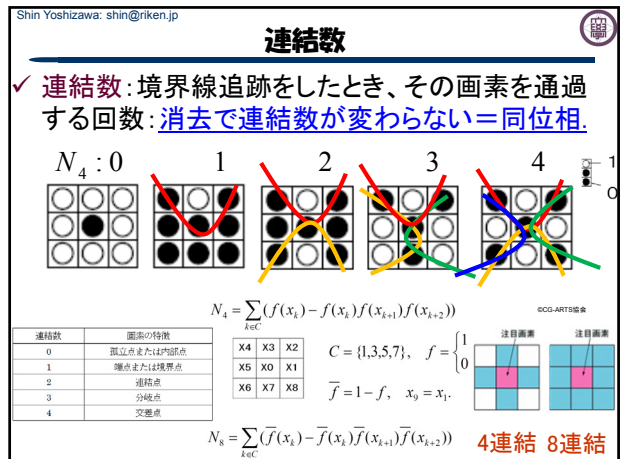

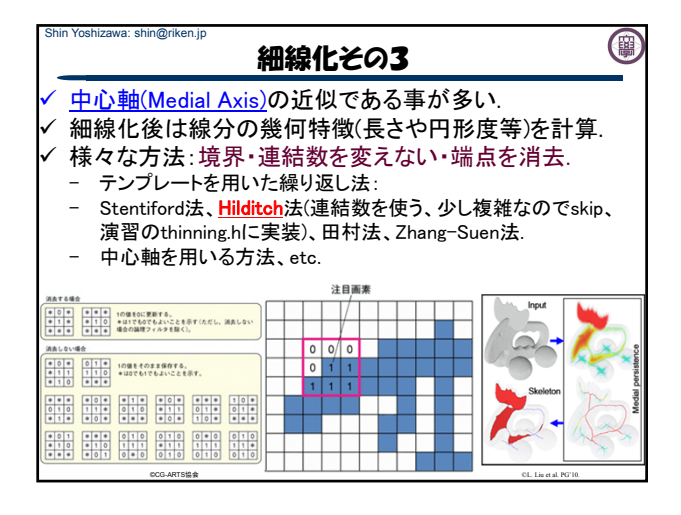

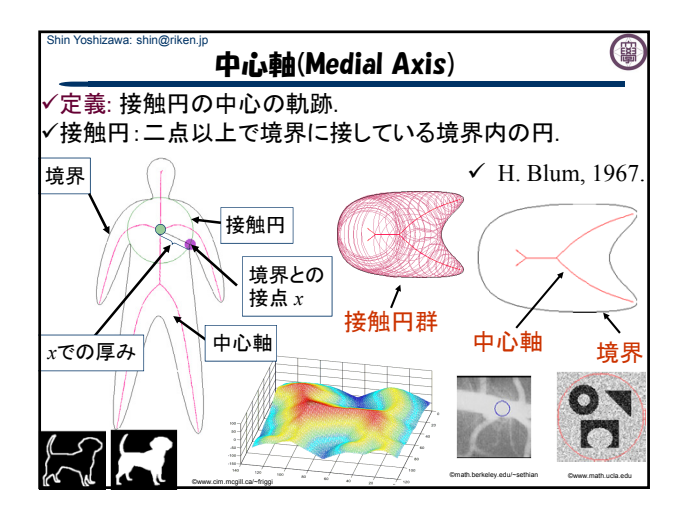

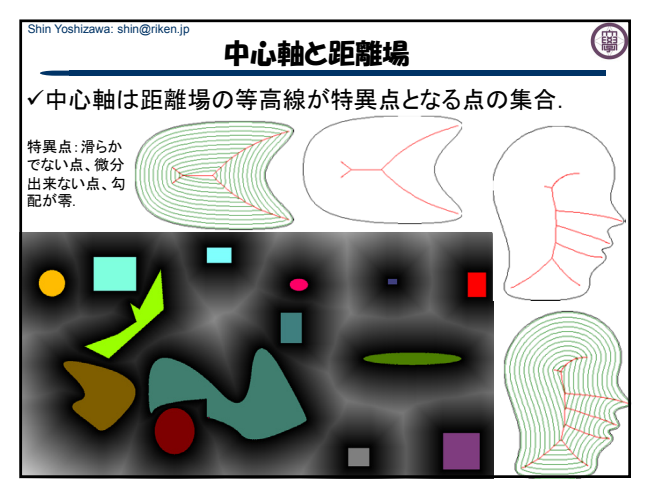

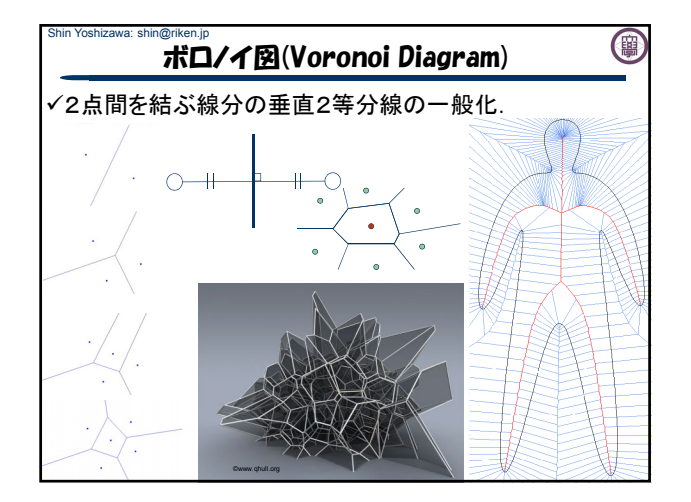

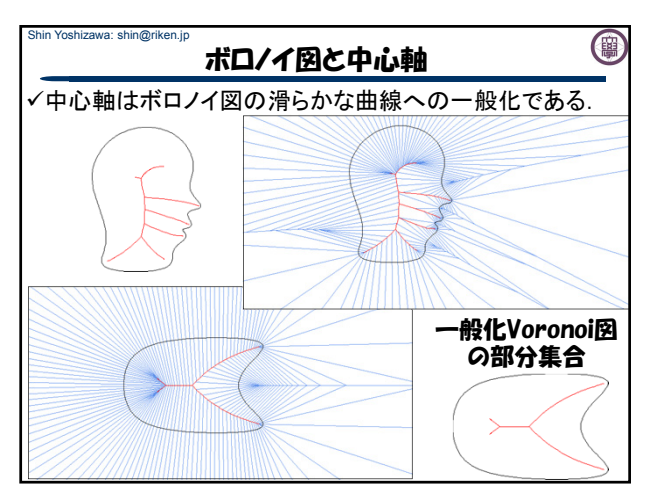

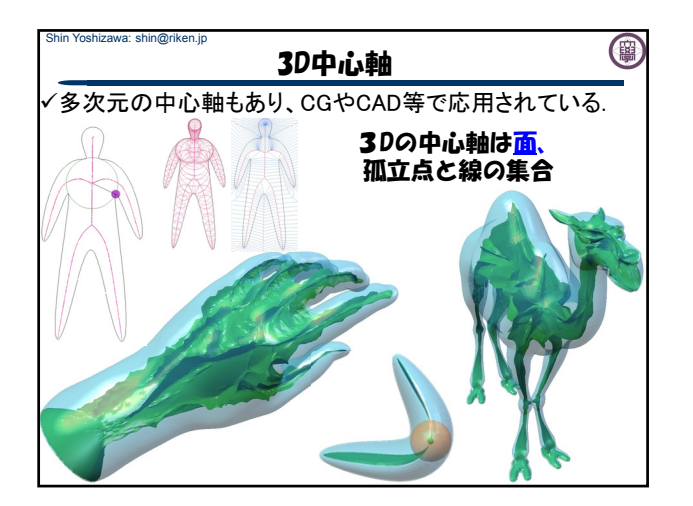

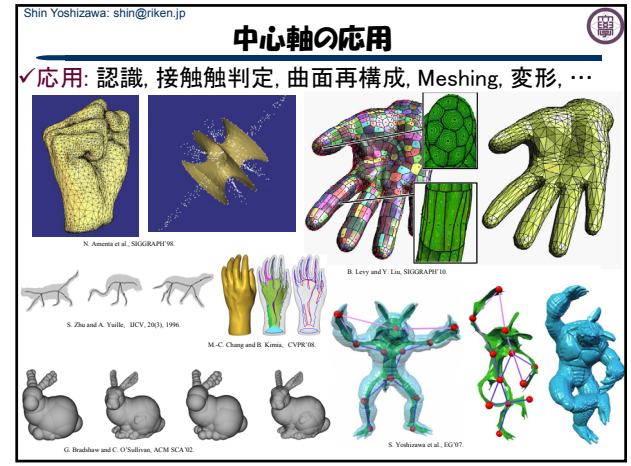

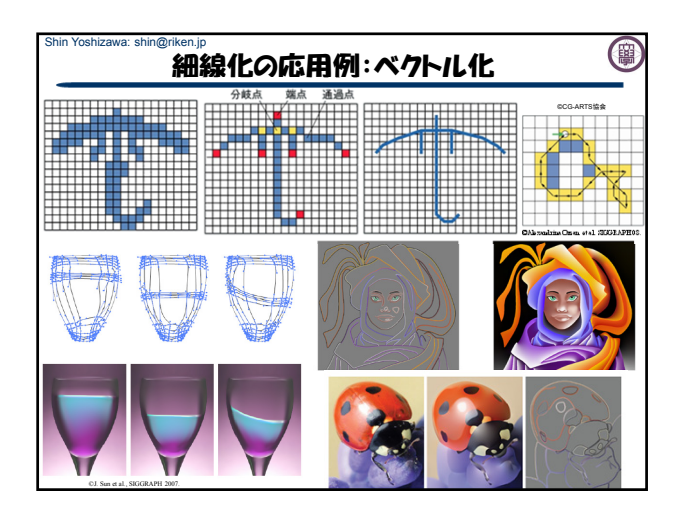

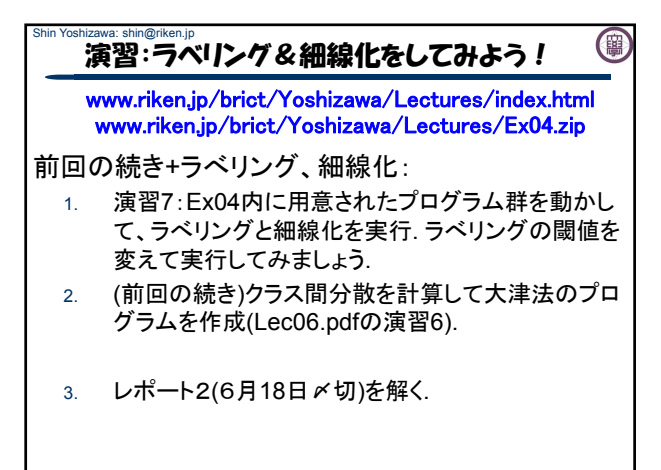

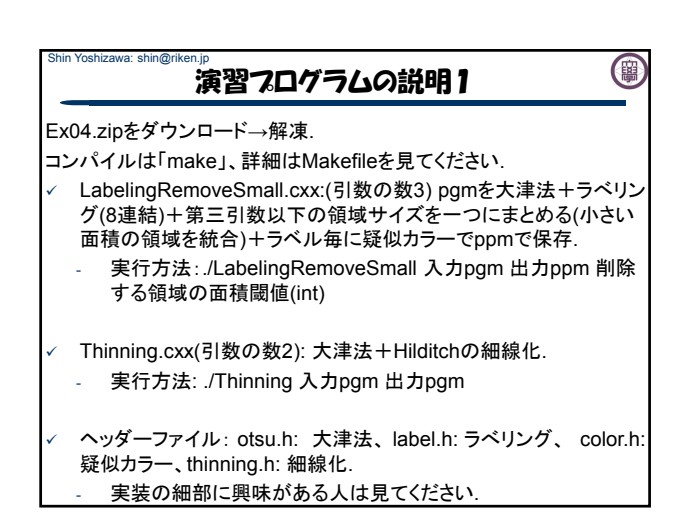

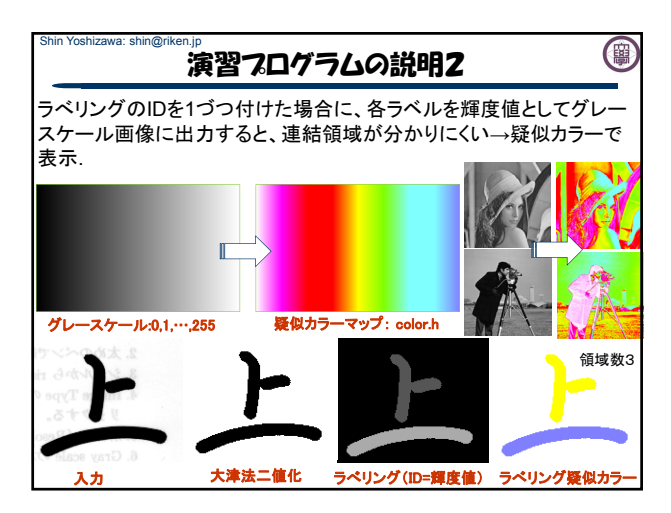

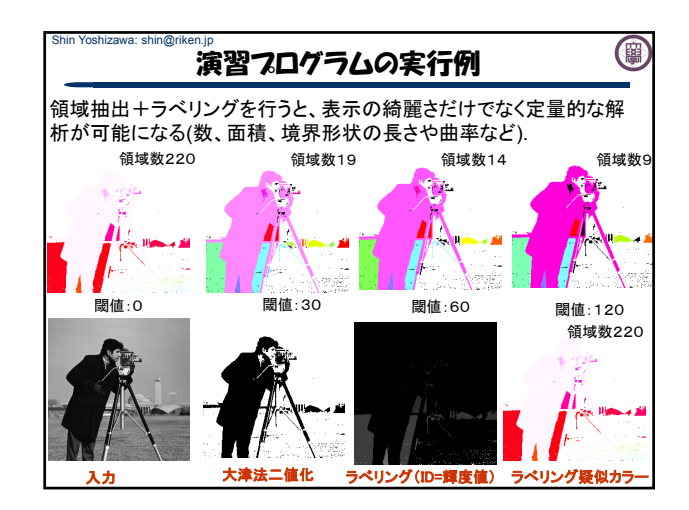

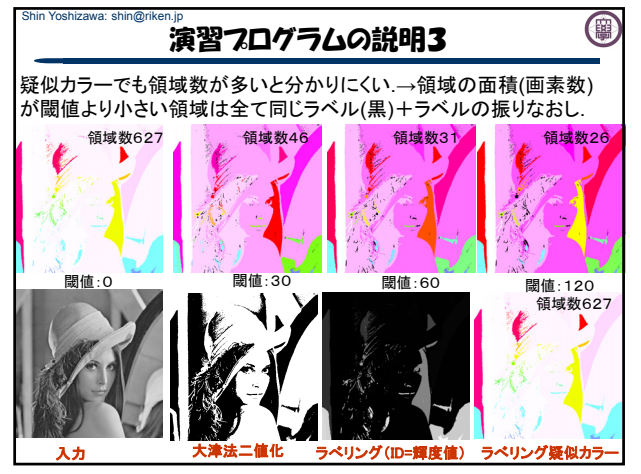

演習フログラムの実行例2

(图

細線化は幅が1画素の線になる. 線あり:黒・なし:白の表示.

Shin Yoshizawa: shin@riken.jp

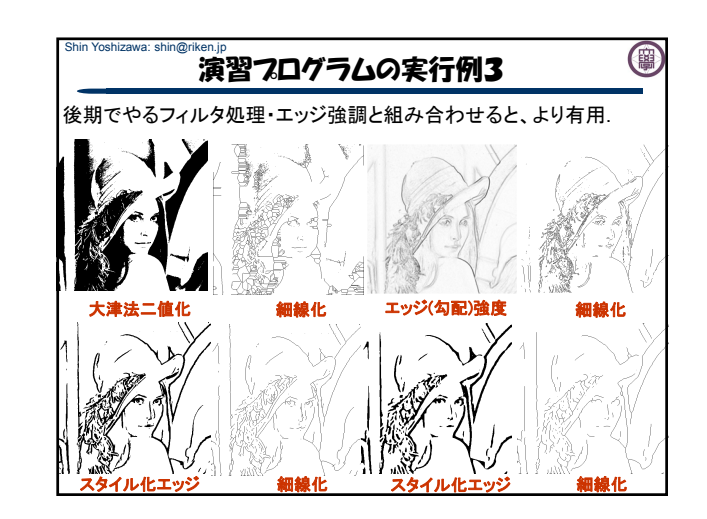

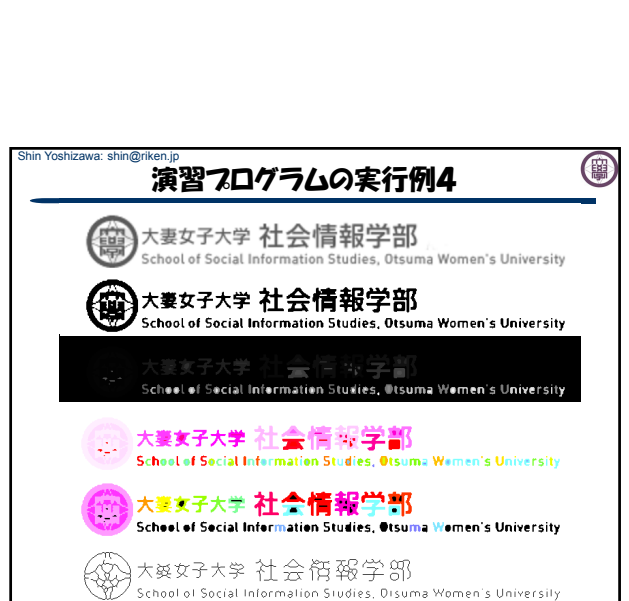

入力 大津法二値化 細線化

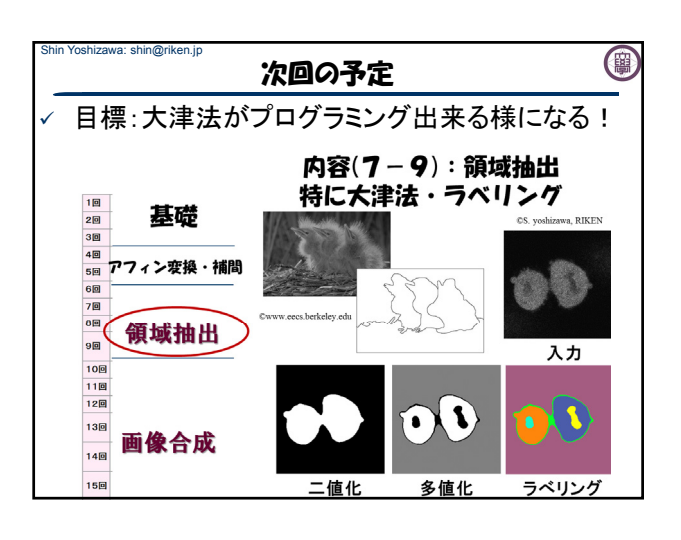